# MWS Cup 2012 課題1 「インシデントレスポンス」の解き方のヒント

2012 年 9 月 14 日(金) MWS Cup 2012 企画担当

#### シナリオ

- あなたは某社でフォレンジックによるインシデントレスポンスを行うエンジニア。ある日、顧客 から「弊社の機密情報がなぜか漏洩している。原因を調べてほしい」との依頼を受ける。あなた が独自に調査したところ、本来機密情報である文書ファイル(ファイルサーバ上で管理してい たファイル)の一部がインターネット上に漏洩していることを確認。この顧客のネットワークを 詳細に調査することになった。あなたは手始めに、機密情報の入っていたファイルサーバのアク セスログを調べたところ、本来アクセスを許可されていないユーザの所有する端末から、この ユーザが知るはずのない別のアカウントを使って当該ファイルへのアクセスが成功しているロ グが発見されたため、このユーザの所有する端末をまず調査することになった。
- この顧客は専任のネットワーク管理者がおらず、開発を行う社員が管理者を兼ねていたため、厳 格な管理がされていなかった。ファイヤウォールは存在していたもののログはとられておらず、 ネットワーク機器のログから調査を行うことは不可能だったため、あなたは調査手法として、フォ レンジックによる端末の詳細調査を提案した。その際、端末は既に電源オフの状態だったため、 揮発性情報の取得を行わず、ハードディスクイメージを証拠として保全して持ち帰り、調査を開 始することにした。

## サーバ構成

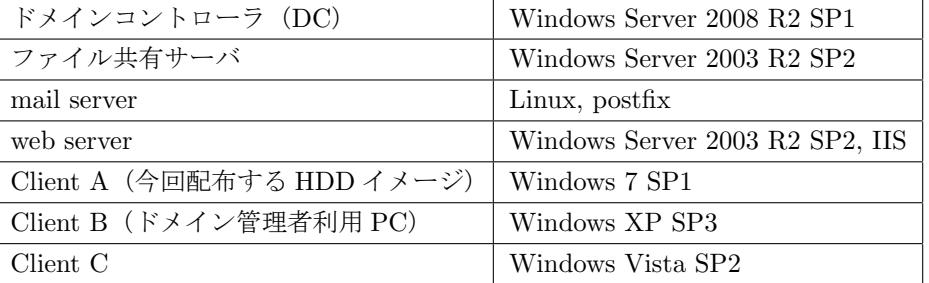

## ツール、解き方について

- 出題者は利用を想定しているフォレンジック分析環境(SANS SIFT Forensic Workstation)が、 以下の環境下で動作することを確認しています。
	- Ubuntu 12.04, VMware Workstation 8
	- Windows7 SP1, VMware Workstation 8
	- Windows7 SP1, VMware Player 4.0
- 一部 Windows マシンでの分析作業もあります。Windows 7 、もしくは Windows 2008 R2 も ご用意ください。
	- 分析時は二次感染を防ぐために VM などを利用し、隔離されたネットワークでご利用くだ さい。

#### 解き方のヒント

- ツールの指定はありません。フォレンジックの経験、知識のある方は注意点に反しない限りにお いて、ご自身の好きなツールを利用ください。
- フォレンジック未経験の方は、以降で挙げるツールや情報を参考に、解析を行ってみてくださ い。フォレンジックはファイルシステムのファイルやディレクトリなどのタイムスタンプからタ

イムラインを作ることで、その端末でいつ、どのような操作が行われたかを把握するのが基本 です。タイムライン作成は SANS SIFT Forensic Workstation に付属している log2timeline-sift を用いて行ってみてください。作業手順等も次ページの URL に記載されています。その他紹介 しているツールは、適宜必要に応じて使用してみてください。

#### 例題

- フォレンジックに慣れるための例題として、以下のようなものがありますので、これらを参考 に、事前に体験してみるのもいいのではないかと思います。
	- http://www.cfreds.nist.gov/Hacking\_Case.html
	- http://www.forensickb.com/2008/01/forensic-practical.html
	- http://www.forensickb.com/2008/01/forensic-practical-2.html
	- http://www.honeynet.org/challenges
- また、ご自身で意図的にマルウェアに感染させたり、脆弱性を使って任意のコード実行などを 行った HDD イメージを VM 上で作り出してみて、どのような結果が得られるかなどを検証し てみるのもいいと思います。

## ツール、情報(フォレンジック分析)

- フォレンジック分析用 OS
	- SANS SIFT Forensic Workstation
		- http://computer-forensics.sans.org/community/downloads
- タイムライン作成
	- log2timeline-sift
		- blogs.sans.org/computer-forensics/files/2012/06/
			- SANS-Digital-Forensics-and-Incident-Response-Poster-2012.pdf
		- http://computer-forensics.sans.org/blog/2011/12/16/

digital-forensics-sifting-cheating-timelines-with-log2timeline

http://computer-forensics.sans.org/blog/2011/12/07/

digital-forensic-sifting-super-timeline-analysis-and-creation

http://computer-forensics.sans.org/blog/2011/11/30/

log2timeline-plugin-creation

log2timeline

http://code.google.com/p/log2timeline/

■ log2timeline-sift で、タイムライン生成時に \$fn (\$filename) タイムスタンプも生成する ための変更箇所

http://list-archives.org/2012/07/10/dfir-lists-sans-org/

```
log2timeline-vs-log2timeline-sift/f/4359338113
```
#### ● ファイルシステム解析

- Digital Forensic Framework http://www.digital-forensic.org/
- **TSK** 
	- http://www.sleuthkit.org/
- プログラムの実行履歴解析
	- **Prefetch Parser** 
		- http://computer-forensics.sans.org/blog/2010/02/12/prefetch-parser-v1-4/
- ShimCacheParser
	- https://github.com/mandiant/ShimCacheParser
- ボリュームシャドーコピー解析
	- vssadmin, mklink

http://www.forensicswiki.org/wiki/Mount\_shadow\_volumes\_on\_disk\_images http://computer-forensics.sans.org/blog/2008/10/10/shadow-forensics/

- VSC Toolset http://dfstream.blogspot.jp/p/vsc-toolset.html
- $TSK$

```
http://windowsir.blogspot.jp/2011/01/accessing-volume-shadow-copies.html
http://computer-forensics.sans.org/blog/2011/09/16/
    shadow-timelines-and-other-shadowvolumecopy-digital-
```
forensicstechniques-with-the-sleuthkit-on-windows

- レジストリ解析
	- Registry Decoder

http://www.digitalforensicssolutions.com/registrydecoder/

 $\blacksquare$  KaniReg

http://www.ji2.co.jp/forensics/tools/index.html

- IE キャッシュ、閲覧履歴解析
	- IECacheView

http://www.nirsoft.net/utils/ie\_cache\_viewer.html

- IEHistoryView http://www.nirsoft.net/utils/iehv.html
- Web historian http://www.mandiant.com/resources/download/web-historian
- 自動で実行される実行ファイルの列挙
	- Autoruns

http://technet.microsoft.com/ja-jp/sysinternals/bb963902.aspx

- Windows 上で raw (dd) イメージをマウント (autoruns などの実行の際に必要)
	- FTK Imager
		- http://accessdata.com/support/product-downloads
	- OSFMount

http://www.osforensics.com/tools/mount-disk-images.html

- イベントログ解析
	- イベントビューア
	- Event Log Explorer

http://www.eventlogxp.com/

- HDD イメージ変換
	- qemu-img
		- https://access.redhat.com/knowledge/docs/ja-JP/

Red\_Hat\_Enterprise\_Linux/5/html/Virtualization/

sect-Virtualization-Tips\_and\_tricks-Using\_qemu\_img.html

**FTK** Imager

http://accessdata.com/support/product-downloads

■ vhdtool

http://archive.msdn.microsoft.com/vhdtool

- ツール、情報(コード解析(動的解析))
	- ファイル入出力、プロセスの動作解析
		- **process monitor**

http://technet.microsoft.com/ja-jp/sysinternals/bb896645.aspx

- **process explorer** http://technet.microsoft.com/ja-jp/sysinternals/bb896653.aspx
- **process hacker** http://processhacker.sourceforge.net/
- captureBAT http://www.honeynet.org/node/315
- API Monitor http://www.rohitab.com/apimonitor
- レジストリ、ファイルシステム差分取得
	- $reeshot$

http://sourceforge.net/projects/regshot/

- パケット解析
	- Wireshark

http://www.wireshark.org/

- エミュレーションサーバ
	- $\blacksquare$ InetSim

http://www.inetsim.org/

■ FakeNet

http://practicalmalwareanalysis.com/fakenet/

- ツール、情報(コード解析(静的解析))
	- コード解析 (EXE(PE)、shellcode)
		- CFF Explorer

http://www.ntcore.com/exsuite.php

 $\blacksquare$  IDA Pro 5.0 Free

http://www.hex-rays.com/products/ida/support/download\_freeware.shtml

- OllyDbg http://www.ollydbg.de/
- Immunity Debugger http://debugger.immunityinc.com/
- libemu

http://libemu.carnivore.it/

 $\blacksquare$ Malzilla http://malzilla.sourceforge.net/

- バイナリエディタ
	- FileInsight

http://www.mcafee.com/us/downloads/free-tools/fileinsight.aspx

- Javascript 解析
	- jsunpack-n

https://code.google.com/p/jsunpack-n/

■ Revelo

```
http://www.kahusecurity.com/2012/revelo-javascript-deobfuscator/
```
 $\blacksquare$  Malzilla

http://malzilla.sourceforge.net/

- PDF 解析
	- http://computer-forensics.sans.org/blog/2011/05/04/ extract-flash-from-malicious-pdf-files/
	- **PDF** Stream Dumper

http://sandsprite.com/blogs/index.php?uid=7&pid=57

http://blog.zeltser.com/post/3235995383/

pdf-stream-dumper-malicious-file-analysis

http://www.kahusecurity.com/2011/pdf-analysis-using-pdfstreamdumper/

**peepdf** 

http://eternal-todo.com/tools/peepdf-pdf-analysis-tool

- MS Office ドキュメント解析
	- OfficeMalScanner

http://www.reconstructer.org/code.html

 $\blacksquare$  offvis

http://www.microsoft.com/en-us/download/details.aspx?id=2096

• Flash 解析

## SWFTOOLS

http://www.swftools.org/

http://securitylabs.websense.com/content/Blogs/3165.aspx

■ SWFREtools

https://github.com/sporst/SWFREtools/

http://www.google.co.jp/search?q=malicious+swf+analysis

- &ie=utf-8&oe=utf-8&hl=ja&client=ubuntu&channel=fs
- SWFInvestigator

http://labs.adobe.com/technologies/swfinvestigator/

- **PDF** Stream Dumper
- JAVA 解析
	- $\blacksquare$  jad
		- http://www.varaneckas.com/jad/
	- $Jd$ 
		- http://java.decompiler.free.fr/?q=jdgui